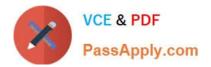

# 2V0-31.20<sup>Q&As</sup>

Professional VMware vRealize Automation 8.1

## Pass VMware 2V0-31.20 Exam with 100% Guarantee

Free Download Real Questions & Answers **PDF** and **VCE** file from:

https://www.passapply.com/2v0-31-20.html

100% Passing Guarantee 100% Money Back Assurance

Following Questions and Answers are all new published by VMware Official Exam Center

Instant Download After Purchase

100% Money Back Guarantee

- 😳 365 Days Free Update
- 800,000+ Satisfied Customers

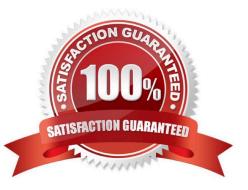

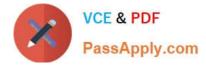

#### **QUESTION 1**

An administrator is building a blueprint to allow users to select a cloud type.

The cloud type options are:

Amazon Web Services vSphere

Where will the administrator configure capability tags so that the proper compute is selected at the time of deployment?

- A. Projects
- **B. Cloud Accounts**
- C. Cloud Zones
- D. Network Profile
- Correct Answer: C

Reference: https://docs.vmware.com/en/vRealize-Automation/8.1/Using-and-Managing-Cloud-Assembly/ GUID-8E630DEA-4732-45FC-9655-6933D55818C1.html

#### **QUESTION 2**

An IT Director wants to integrate existing Amazon Web Services CloudFormation templates into a new vRealize Automation deployment.

How can the administrator achieve this?

- A. Deploy a Cloud Proxy into the appropriate region of the pre-configured Amazon Web Services cloud account.
- B. Create and configure a custom integration into Cloud Assembly.
- C. Add content sources in Service Broker from the pre-configured Amazon Web Services cloud account.
- D. Leverage Action Based Extensibility (ABX) to extend functionality, programmatically.

Correct Answer: C

Reference: https://blogs.vmware.com/management/2019/10/cloudformation-vra-cloud.html

#### **QUESTION 3**

Which two components can be used to add a directory for identity and access management? (Choose two.)

- A. vRealize Automation
- B. vRealize Suite Lifecycle Manager
- C. vCenter Server

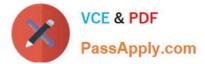

- D. vRealize Operations
- E. VMware Identity Manager

Correct Answer: BE

Reference: https://docs.vmware.com/en/vRealize-Automation/8.0/Administering/GUID-29D1F2C2-58784AB0-A382-0127BF22D42F.html

### **QUESTION 4**

Although an organization has sufficient capacity within the on-premises VMware SDDC, the CTO has decided to evolve the public cloud strategy into a "Right Cloud First" strategy. To support this, the administrator has suggested the use of vRealize Automation to provide a consistent portal with a multi-cloud service catalog to enable the users to use self-service to deploy workloads into different clouds. The administrator needs to configure cloud accounts for public clouds to support the new strategy.

Which two of the public clouds are supported platforms? (Choose two.)

- A. Google Cloud Platform
- B. Microsoft Azure
- C. IBM Cloud
- D. OVH Cloud
- E. Oracle Cloud
- Correct Answer: AB

#### **QUESTION 5**

Which command should an administrator run to check the status of vRealize Automation services?

- A. kubectl cluster-info -n prelude
- B. vracli status
- C. kubectl -n prelude get pods
- D. vracli org-oauth-apps
- Correct Answer: B

Reference: https://docs.vmware.com/en/VMware-Validated-Design/6.0/sddc-operational-verification/GUID040957F2-F4F0-46CE-857B-A0BAF03355EB.html

Latest 2V0-31.20 Dumps

2V0-31.20 Study Guide 2V0-31.20 Exam Questions